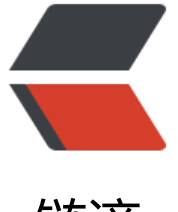

# 链滴

# NestJs 搭[建从零](https://ld246.com)开始 (一)

- 作者:Gaoshengyue
- 原文链接:https://ld246.com/article/1625019657770
- 来源网站:[链滴](https://ld246.com/member/Gaoshengyue)
- 许可协议:[署名-相同方式共享 4.0 国际 \(CC BY-SA 4.0\)](https://ld246.com/article/1625019657770)

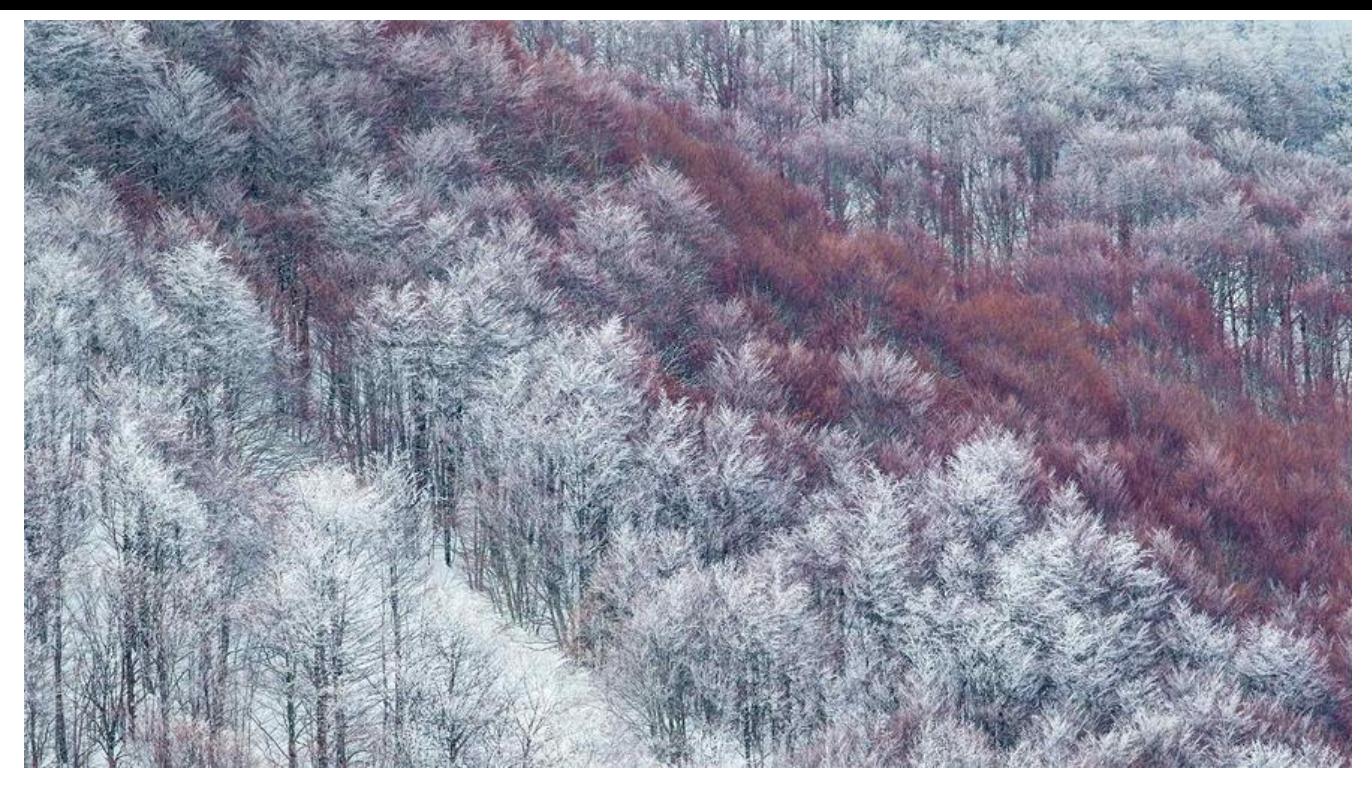

## **前言**

最近一年真是鸽了很久,比较忙。接触企业级框架SpringBoot的相关连续文章也没有再继续。趁着 在还有部分时间,把之前写过demo示例的NestJs框架拿出来溜溜。

主旨在于如何从零搭建NestJs框架,在过程中可能会发现很多与SpringBoot类似的地方,其实可以说 estJs就是仿照SpringBoot的相关架构来设计的,之前先开篇了SpringBoot的基本功能也是基于这个 导的想法。

大的架构问题就不说太多了,直接用实际框架结构与代码来进行梳理。

首先先放整体的Demo地址: https://github.com/Gaoshengyue/NestJsLoanExample

官方文档地址:https://nestjs.bootcss.com/

# **正文**

## **NestJs介绍**

目前以个人见解,后端框架繁多的情况下,主流分类主要有以下几种:

1.适合用于大项目,约束性较强,市场应用较多,相当成熟的框架,比较有代表性的是:

Java:SpringBoot

Python:Django

2.适合互联网快餐,业务驱动型团队的首选,没有相对约束性的框架,可以自由构建体系,比较有代 性的:

3.偏向于性能要求,技术驱动型团队的首选,大部分用于性能优化,比较有代表性的:

Go:Gin,Beego

还有其他的很多后台框架就不一一列举了。其实大体上框架理念在后端结构上都相差不大,差距在于 自的语言特性差异,语法差异,和结构设计上。

NestJs的思想借鉴于SpringBoot,使用TypeScript来达到前后端开发语言统一的效果,同时又能支 复杂的后端业务,又有自己的框架结构思想。介于1类与2类之间,在开放强约束限制的同时,又能达 较为良好的可读性。

#### **Demo结构,基本使用**

```
- app.controller.spec.ts
├── app.controller.ts
- app.module.ts
├── app.service.ts
├── common
│ └── filters
  │ └── exception.filters.ts
├── config
  - env.ts
   - env-utils.ts
   │ ├── loanApplyNode.json
  - log4js.ts
├── customer
  一 customer.module.ts
   │ ├── customer.service.ts
   - dto
   │ │ ├── customer.dto.ts
   │ │ └── customerRegister.dto.ts
  – manageCustomer.controller.ts
   – userCustomer.controller.ts
 \frac{1}{\sqrt{2}} vo
  │ └── customer.vo.ts
 customerAdmin
   - customerDetail
   │ │ ├── customerDetail.apiProperty.ts
      │ │ ├── customerDetail.controller.ts
     │ │ ├── customerDetailManager.controller.ts
      — customerDetail.module.ts
     ── customerDetail.service.ts
   – loanCustomer
    ––IoanCustomer.apiProperty.ts
     │ ├── loanCustomer.controller.ts
     │ ├── loanCustomer.module.ts
    ── loanCustomer.service.ts
├── entities
│ ├── AntiFraud.entity.ts
 │ ├── BankCard.entity.ts
   │ ├── Contract.entity.ts
   - ContractOperation.entity.ts
```
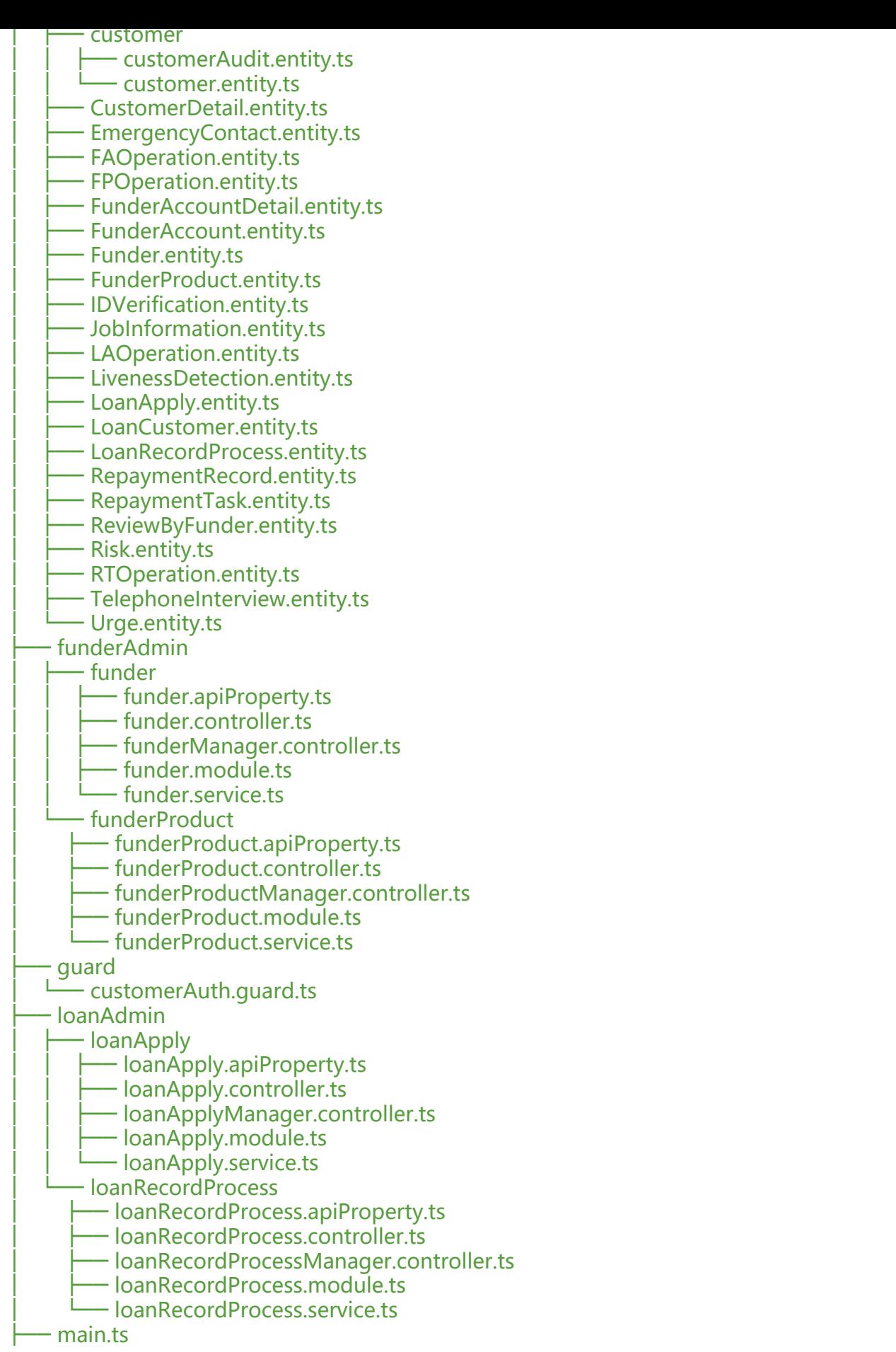

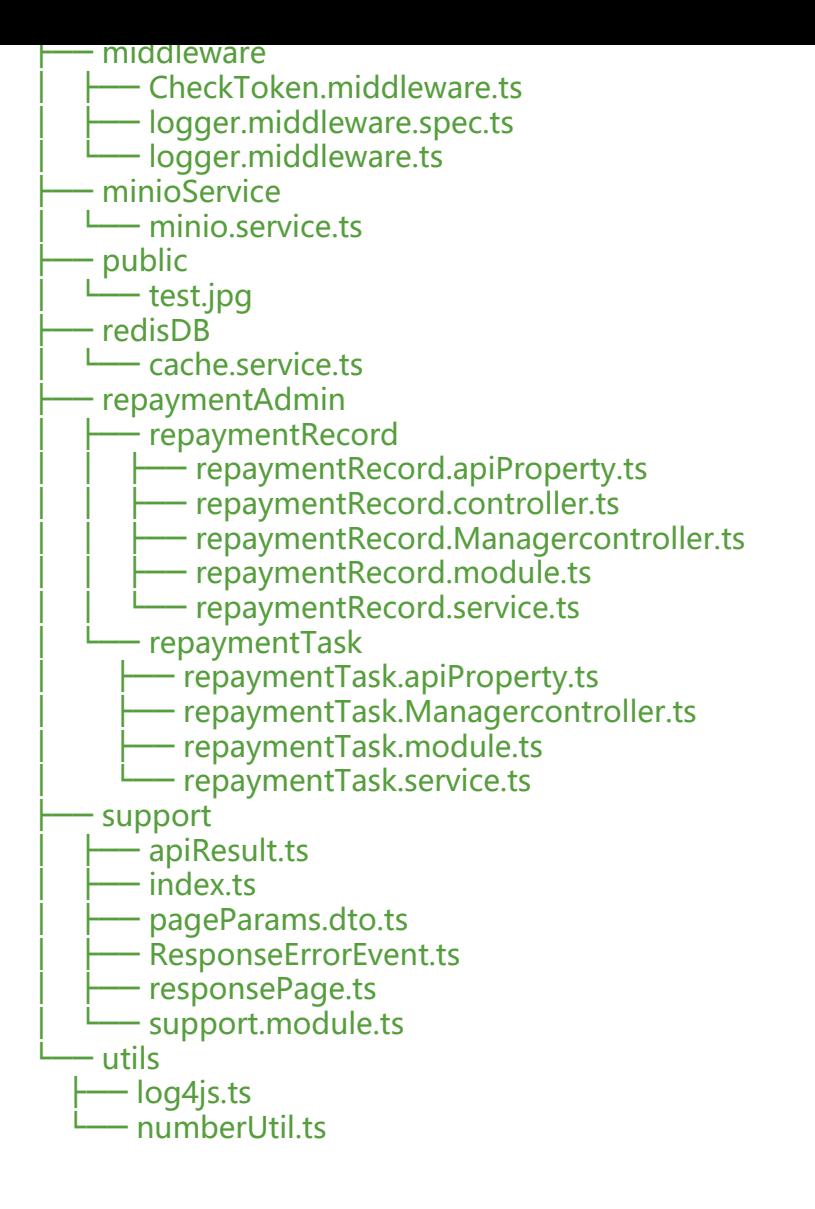

#### 基本结构如上, main示例如下:

import {NestFactory} from '@nestjs/core'; import {AppModule} from './app.module'; import {DocumentBuilder, SwaggerModule} from "@nestjs/swagger"; import {logger} from "./middleware/logger.middleware"; import {CheckTokenMiddleware} from "./middleware/CheckToken.middleware"; import { HttpExceptionFilter } from './common/filters/exception.filters'; async function bootstrap() { const app = await NestFactory.create(AppModule);

```
 // 监听所有的请求路由,并打印日志
 app.use(logger);
 // 监听所有的请求路由,处理token
 // app.use(new CheckTokenMiddleware().use);
 // 错误过滤器
 app.useGlobalFilters(new HttpExceptionFilter())
 app.enableCors();
 const options = new DocumentBuilder()
   .setTitle("APItest")
```

```
 .setDescription("The test docs")
   .setVersion("1.0")
   .addTag("app")
   .addTag("admin")
   .build();
 const document=SwaggerModule.createDocument(app,options)
 SwaggerModule.setup("api",app,document)
 // await app.setGlobalPrefix("public");
 await app.listen(3001);
```
bootstrap();

}

。

其中增加了错误过滤器,Token验证中间件不过并没有挂载,开启了默认使用swagger,监听3001等

在 const app = await NestFactory.create(AppModule); 创建时会调用app.mudule.ts读取配置。 置文件如下:

import {MiddlewareConsumer, Module, NestModule, RequestMethod} from '@nestjs/commo ';

import {ConfigModule} from 'nestjs-config';

import \* as path from 'path';

import {AppController} from './app.controller';

import {AppService} from './app.service';

import {TypeOrmModule} from '@nestjs/typeorm';

import {Connection} from 'typeorm';

import {LoanCustomerModule} from './customerAdmin/loanCustomer/loanCustomer.module'; import './config/env';

import {envBoolean, envNumber, envString} from './config/env-utils';

import {RedisModule} from "nestjs-redis";

import {FunderModule} from "./funderAdmin/funder/funder.module";

import {FunderProductModule} from "./funderAdmin/funderProduct/funderProduct.module"; import {LoanApplyModule} from "./loanAdmin/loanApply/loanApply.module";

import {CacheService} from "./redisDB/cache.service";

import {LoanRecordProcessModule} from "./loanAdmin/loanRecordProcess/loanRecordProce s.module";

import {ServeStaticModule} from "@nestjs/serve-static";

import {CheckTokenMiddleware} from "./middleware/CheckToken.middleware";

import {CustomerDetailModule} from "./customerAdmin/customerDetail/customerDetail.mo ule";

import {RepaymentRecordModule} from "./repaymentAdmin/repaymentRecord/repaymentRe ord.module";

import {RepaymentTaskModule} from "./repaymentAdmin/repaymentTask/repaymentTask.m dule";

import {SupportModule} from "./support/support.module";

import {CustomerModule} from "./customer/customer.module";

@Module({ imports: [ ConfigModule.load(path.resolve(\_\_dirname, 'config', '\*\*/!(\*.d).{ts,js}')), TypeOrmModule.forRoot({ //数据库连接配置

```
 type: 'mysql',
    host: envString('DB_HOST', 'localhost'),
    port: envNumber('DB_PORT', 3306),
    username: envString('DB_USERNAME', 'root'),
    password: envString('DB_PASSWORD', 'root'),
   database: envString('DB_DATABASE', 'ts_test'),
    entities: [__dirname + '/**/*.entity{.ts,.js}'], //装载全部实体
    synchronize: envBoolean('DB_SYNCHRONIZE', true),    //自动迁移同步数据库表结构
   }),
   RedisModule.register({
      port: envNumber("REDIS_PORT",6379),
      host: envString("REDIS_HOST","127.0.0.1"),
      password: envString("REDIS_PASSWORD",""),
       db: envNumber("REDIS_DB",0)
   }),
   // ServeStaticModule.forRoot({
   // rootPath:path.join(__dirname,"..","public"),
   // exclude:["/public*"],
  1/ }),
   CustomerModule,
   SupportModule,
   LoanCustomerModule,
   FunderModule,
   FunderProductModule,
   LoanApplyModule,
   LoanRecordProcessModule,
   CustomerDetailModule,
   RepaymentRecordModule,
   RepaymentTaskModule,
  ],
  controllers: [AppController],
  providers: [AppService,CacheService],
})
export class AppModule implements NestModule{
  constructor(private readonly connection: Connection) {
  }
  configure(consumer: MiddlewareConsumer) {
   // token 中间件拦截
   // consumer.apply(CheckTokenMiddleware).forRoutes({path:"*",method:RequestMethod.AL
})
 }
}
```
这里要注意的是。我们所有的基层组件Module,都要在这里引入,并加入到框架启动的扫描。Dem

里配置了Mysql,Redis,还有业务相天的CustomerModule等等。因为各个业务的Controller为了 便示例,都做在各业务单独的Module里面,所以在Controllers里面只有AppController用于测试。C cheService等基层服务也要一同引入。如果是在业务的Module里面进行引入,这里可以忽略。

接下来其实已经走过了router的过程。app.Controller已经可以直接引入路由导航了。

```
import {Body, Controller, Get, Post, Req} from '@nestjs/common';
import {json, Request} from 'express';
import {AppService} from './app.service';
import {Redirect} from "@nestjs/common";
import {createConnection} from "typeorm";
@Controller("/")
export class AppController {
   constructor(private readonly appService: AppService) {
   }
   @Post("uploadLoanProcessJson")
   async uploadJson(@Body() jsonData): Promise<any> {
     this.appService.upload(jsonData)
     return jsonData
   }
   @Get("")
   async Index(): Promise<string> {
     return "<a href=\"weixin://dl/business/?ticket=te1e2ba9afbaa76e79a6185e74ef8b1ab\"
手机浏览器打开测试<a/>"
  }
```
}

在这里做了简单的示例。与SpringBoot的结构类似。NestJs也采用了注解的形式,习惯使用Python 同学们可以理解为装饰器。

在 constructor(private readonly appService: AppService) { } 中引用了所需服务。依赖注入。调 方式直接使用this.service。这里的的service执行业务逻辑。直接到了app.service

import { Injectable } from '@nestjs/common'; import {CacheService} from "./redisDB/cache.service"; import {Repository} from "typeorm"; import {LoanRecordProcess} from "./entities/LoanRecordProcess.entity";

```
@Injectable()
export class AppService {
  constructor(private readonly cache: CacheService,
){}
```
async upload(jsonData):Promise<number>{

```
 this.cache.set("loanApllyProcess:config",JSON.stringify(jsonData));
```

```
 return 1
  }
  getHello(): string {
  return 'Hello World!';
  }
 getTwo():string{
 return "here is two";
  }
}
```
@Injectable()的作用为可以注入实例化,在这里也通过依赖注入了CacheService,可以调用其他servi e封装的函数。

以上是NestJs的基本使用。